# МУНИЦИПАЛЬНОЕ БЮДЖЕТНОЕ ОБЩЕОБРАЗОВАТЕЛЬНОЕ УЧРЕЖДЕНИЕ «ПРЕОБРАЖЕНСКАЯ СРЕДНЯЯ ОБЩЕОБРАЗОВАТЕЛЬНАЯ ШКОЛА» НАЗАРОВСКОГО РАЙОНА, КРАСНОЯРСКОГО КРАЯ

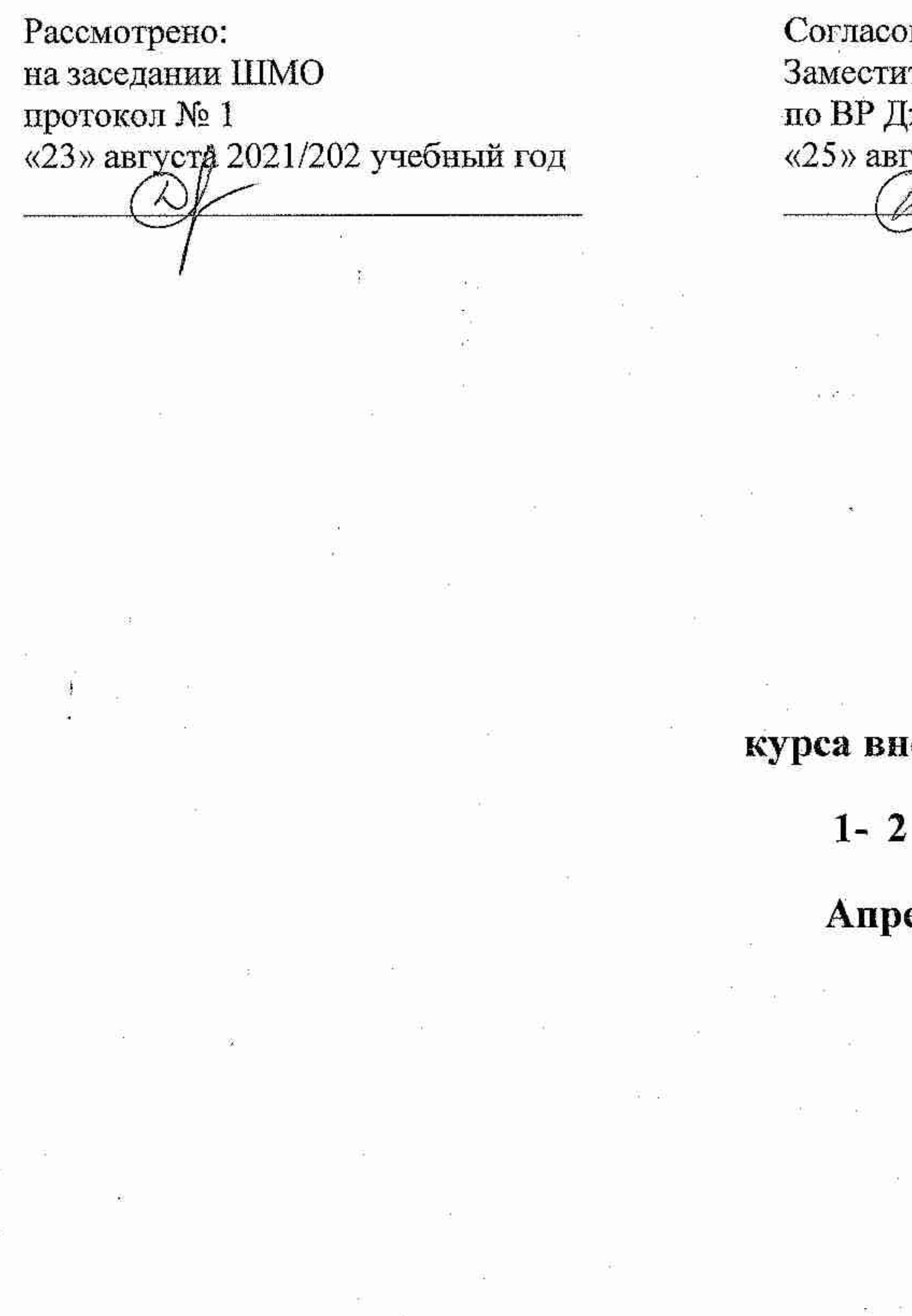

BaHO: тель директора (жебко О.В. уста 2021/2022 учебный год

Утверждено приказом директора муниципального бюджетного общеобразовательного учреждения «Преображенская средняя общеобразовательная школа» № 182/1 от 31.08.2021 Директор школы Народ

# Рабочая программа

# неурочной деятельности «ПервоЛого»

# классы на 2021/2022 учебный год

# елковой Галины Александровны

п. Преображенский - 2021 год.

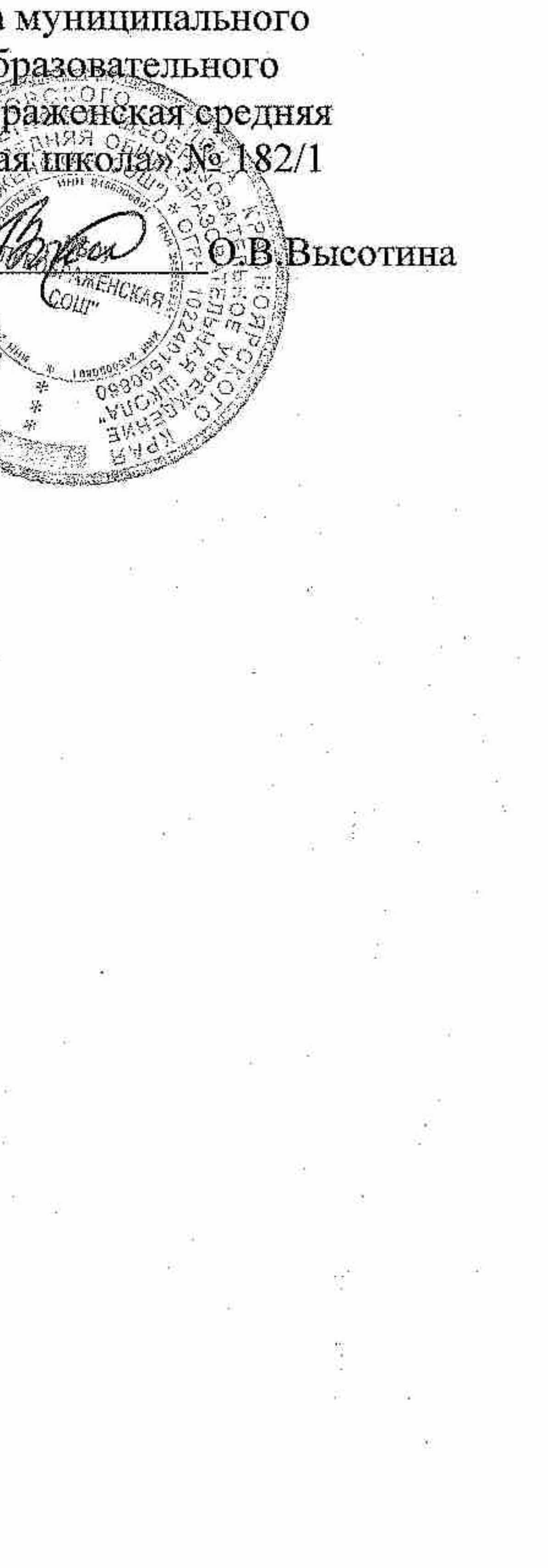

 Рабочая программа курса внеурочной деятельности «ПервоЛого» разработана на основании Федерального государственного образовательного стандарта начального общего образования (Приказ МО и НРФ №373 от 06 октября 2009 г.); приказа Министерства образования и науки Российской Федерации от 31.12.2015 г. № 1576 «О внесении изменений в Федеральный государственный образовательный стандарт начального общего образования, утвержденный приказом Министерства образования и науки Российской Федерации от 6 октября 2009 г. №373 ( зарегистрирован в Минюсте России 02 февраля 2016 года., регистрационный номер 40936) , Письмо Департамента общего образования Минобрнауки России от 12 мая 2011 г. № 03-296 «Об организации внеурочной деятельности при введении федерального государственного образовательного стандарта общего образования», основной образовательной программы начального общего образования МБОУ «Преображенская средняя общеобразовательная школа», плана внеурочной деятельности МБОУ «Преображенская СОШ» на 2021 – 2022 учебный год, в соответствии с авторской программой Н.Н. Нечаева «Проектное моделирование как творческая деятельность»: М. «Просвещение», 1990 г.

Направление развития личности, в рамках которого разработана программа: общеинтеллектуальное.

Рабочая программа курса внеурочной деятельности «ПервоЛого» для 1-4 классов рассчитана на 67 часов:

1 класс – 33 часа (1 час в неделю)

2 класс – 34 часа (1 час в неделю)

**Цель** программы: организация учебно-познавательного процесса при помощи проектной деятельности, построенной на основе компьютерной среды Лого Миры.

З**адачи** программы:

- . формировать умения работы на компьютере при использовании интегрированной графической среды ПервоЛого;
- . формировать умения работы с различными видами информации в том числе графической, текстовой, звуковой;
- . приобщать к проектно-творческой деятельности.

 Для реализации программного содержания используется следующие **программные продукты Лого (http://www.int-edu.ru/logo/ ):**  . программа «ПервоЛого 3.0 МАС;

. учебно-методический комплект «ПервоЛого» 3.0;

. материально-техническое оснащение;

. компьютер, сканер.

# **Общая характеристика курса**

Мы живём в век информационных технологий, массовой компьютеризации, внедрения и развития новейших технологий. Наша жизнь всё более пронизывается информационными потоками, символами, знаками. Сегодня невозможно представить себе наше существование без широкого применения информационных технологий. Поэтому одним из главных требований ФГОС является формирование компетентностей обучающегося по освоению новых знаний, умений, навыков, способностей. Наряду с задачей формирования универсальных учебных действий в личностной, познавательной, регулятивной, коммуникативной сферах в стандарте указывается на необходимость формирования информационной грамотности младшего школьника.

В век всеобщей компьютеризации информационная грамотность обучающихся обеспечивает им успешную адаптацию в социуме. Программа охватывает целый ряд областей человеческой деятельности, для успешной работы в которых знание современного компьютера является необходимостью. Компьютер — неотъёмлемая часть современной жизни, однако не каждый ребёнок знает, как с помощью компьютера решить некоторые учебные задачи: написать реферат, подготовить иллюстративный материал, найти информацию в интернете, подготовить компьютерную презентацию. Программа курса «ПервоЛого» успешно решает данную проблему, так как в ней заложены начальные приёмы знакомства с компьютером на основе интегрированной графической среды «ПервоЛого».

Решение задач курса способствует получению предметных знаний, умений и навыков, таких как умение создавать при помощи компьютера простейшие тексты и рисунки, умение использовать электронные конструкторы, умение использовать компьютер при тестировании, поиске информации в электронных справочниках; обеспечению подготовки младших школьников к решению информационных задач на последующих ступенях общего образования; воспитанию способности школьника к адаптации в быстро меняющейся информационной среде как одного из важнейших элементов информационной культуры человека, наряду с формированием общеучебных и общекультурных навыков работы с информацией. В ходе изучения курса у учащихся начальных классов развиваются практические навыки, связанные с обработкой информации на компьютере и освоением основ проектно-творческой деятельности. Занятия предлагают не только первоначальное знакомство с компьютером, но и развитие памяти, логического мышления, познавательных интересов учащихся, на основе активных (в основном игровых) методов и средств обучения.

Таким образом, реализация содержания программы способствует повышению информационной грамотности, привитию навыков самостоятельной работы, что соответствует запросам обучающихся и их родителей.

Рабочая программа ориентирована на использование универсальной учебной компьютерной программы ПервоЛого, разработанной российским Институтом новых технологий образования совместно с канадской фирмой Logo Computer Systems Inc.

Программа интегрирует графику, программирование, мультипликацию, звуки и позволяет осуществлять проектный подход к занятиям по всем направлениям, учебного плана, а также объединять на одном уроке различные школьные дисциплины.

Решение задач курса способствует получению предметных знаний, умений и навыков, таких как умение создавать при помощи компьютера простейшие тексты и рисунки, умение использовать электронные конструкторы, умение использовать компьютер при тестировании, поиске информации в электронных справочниках; обеспечению подготовки младших школьников к решению информационных задач на последующих ступенях общего образования; воспитанию способности школьника к адаптации в быстро меняющейся информационной среде как одного из важнейших элементов информационной культуры человека, наряду с формированием обще учебных и общекультурных навыков работы с информацией.

Занятия предлагают не только первоначальное знакомство с компьютером, но и развитие памяти, логического мышления, познавательных интересов учащихся, на основе активных (в основном игровых) методов и средств обучения, что особенно привлекательно для детей.

Ключевая идея курса заключается в *применения персонального компьютера* как инструмента для создания проектов и подготовки их презентации.

**Специфика курса** требует *особой организации учебной деятельности*. В основу обучения положены *практические групповые занятия* проводимые в кабинете информатики. Продолжительность занятий — 35-40 минут, работа на компьютере не более 15 минут. Одним из главных *методов* изучения материала является самостоятельное выполнение практических заданий на компьютере.

В курсе используется задания разной сложности, поэтому слабые дети, участвуя в занятиях, могут почувствовать уверенность в своих силах (для таких учащихся подбираются задачи, которые они могут решать успешно).

Ребёнок на этих занятия сам оценивает свои успехи. Это создаёт особый положительный эмоциональный фон: раскованность, интерес, желание научиться выполнять предлагаемые задания.

*Новизна и отличие данной программы* заключается в том, что знания теории информационных технологий ученик получает в контексте практического применения данного понятия, то есть даёт возможность изучать теоретические вопросы в их деятельно практическом аспекте; обеспечивается возможность обучающегося самостоятельно осуществлять деятельность учения, ставить учебные цели, искать и использовать необходимые средства и способы их достижения, контролировать и оценивать процесс результаты деятельности; создаются условия для гармоничного развития личности и самореализации на основе готовности к непрерывному образованию; обеспечивается успешное усвоение знаний, формирование умений, навыков и компетентностей для любой предметной области.

 ПервоЛого 3.0 - интегрированная творческая среда на базе языка Лого для начального школьного и внешкольного образования. Минимум надписей на экране, наличие меню, окон, красочных пиктограмм, подсказок, акцент на управление мышью- все эти элементы простого и дружественного интерфейса программы способствует быстрому освоению детьми навыков общения с современным компьютером. Включая в себя возможности текстового, графического и музыкального редакторов, ПервоЛого может успешно использоваться для изучения различных «профессий» современного компьютера и овладения его инструментарием, позволяет осуществлять проектный подход к знаниям по всем направлениям учебного плана, а также объединять на одном уроке различные школьные дисциплины.

В программу входят: графический редактор, музыкальный редактор, до сотни черепашек, 64 полноцветных формы для них, параллельные процессы, встроенный справочник и многое другое. Таким образом, ученики имеют мощный инструмент для создания собственных проектов, в том числе мультимедийных презентаций на любую тему.

 Программа учебного курса «ПервоЛого» отвечает образовательным запросам учащихся и ориентирована на компетентностный подход в обучении, так как затрагивает рефлексивно-личностную и рефлексивно-коммуникативную сферы школьников и способствует активному познанию основных понятий и принципов предмета информатики, что, в свою очередь, способствует формированию информационной компетентности.

Содержание курса дает возможность для изучения учебного материала **на базовом и** *повышенном* **уровне.**

#### **Планируемые результаты освоения курса внеурочной деятельности «ПервоЛого» выпускниками начальной школы**

 В результате изучения курса у учеников будут сформированы предметные знания, умения, навыки и представления, предусмотренные программой, а также личностные, регулятивные, познавательные, коммуникативные универсальные учебные действия, как основа умения учиться.

#### **Личностные универсальные действия**

#### **Личностные:** обучающийся

- . положительно относится к школе;
- . принимает образ «хорошего ученика»;
- . положительно относится к изучению курса «ПервоЛого»;
- . способен к самооценке;
- . *имеет начальные навыки сотрудничества в разных ситуациях.*

#### **Познавательные**

- . ищет необходимую информацию для выполнения учебных заданий из разных источников;
- . собирает необходимую информацию;
- . обрабатывает информацию (с помощью ИКТ);
- . анализирует информацию;
- . передаёт информацию (устным, письменным, цифровым способами);
- . использует общие приёмы решения задач;
- . контролирует и оценивает процесс и результат деятельности;
- . моделирует, т.е. выделяет и обобщённо фиксирует группы существенных признаков объектов с целью решения конкретных задач;
- . подводит под понятие на основе распознавания объектов, выделения существенных признаков;
- . *синтезирует;*
- . *сравнивает; классифицирует по заданным критериям; устанавливает аналогии;*
- . *строит рассуждения;*
- . *самостоятельно выделяет и формулирует познавательную цель;*

# **Регулятивные**

- . формулирует и удерживает учебную задачу при помощи учителя;
- . ставит новые учебные задачи в сотрудничестве с учителем;
- . выбирает действия в соответствии с поставленной задачей и условиями её реализации;
- . выполняет учебные действия в устной форме;
- . использует речь для регуляции своего действия;
- . *сличает способ действий и его результат с заданным эталоном с целью обнаружения отклонений и отличий от эталона;*
- . *адекватно воспринимает предложения учителей, товарищей, родителей и других людей по использованию допущенных ошибок;*
- . *выделяет и формулирует то, что уже усвоено и что ещё нужно усвоить, определяет качество и уровня усвоения;*
- . *преобразовывает практическую задачу в познавательную;*

# **Коммуникативные**

- . работает в группе, *учитывает мнения партнёров, отличные от собственных;*
- . ставит вопросы;
- . обращается за помощью;
- . предлагает помощь и сотрудничество;
- . договаривается о распределении функций и ролей в совместной деятельности;
- . слушает собеседника;
- . договаривается и приходит к общему решению;
- . осуществляет взаимный контроль;
- . *формулирует собственное мнение и позицию;*
- . *формулирует свои затруднения;*
- . *адекватно оценивает собственное поведение и поведение окружающих.*

### **Работа с текстом**

- . упорядочивает информацию по заданному основанию;
- . сравнивает между собой объекты, описанные в тексте, выделяя два-три существенных признака;
- . находит в тексте несколько примеров, доказывающих приведённое утверждение;
- . характеризует явление по его описанию;
- . выделяет общий признак группы элементов;
- . извлекает информацию, представленную разными способами: словесно, в виде таблицы, схемы, диаграммы;
- . *использует формальные элементы текста (например, подзаголовки, сноски) для поиска нужной информации;*
- . *работает с несколькими источниками информации;*
- . *сопоставляет информацию, полученную из нескольких источников.*

# **Предметные результаты**

# Обучающийся:

- . перечисляет и выполняет правила поведения в компьютерном классе;
- . называет основные сферы применения компьютеров;
- . выполняет основные этапы создания индивидуального проекта;
- . применяет изученные способы создания мультфильмов;
- . использует основные команды управления черепашкой;
- . следует требованиям технологии создания личного альбома в среде ПервоЛого;
- . демонстрирует навыки делового партнёрского общения;
- . выполняет правила работы в сотрудничестве;
- . выполняет правила оформления проекта.
- . формулирует цель проекта и *понимает, чем цель отличается от задачи;*
- . обосновывает идею и цели проекта;
- . формулирует задачи деятельности и определяет действия по их реализации;
- . *анализирует свои возможности, сильные и слабые стороны в реализации проектной идеи;*
- . находит своё место в разработке и реализации проекта;
- . *разрабатывает проект в соответствии с общей схемой проектирования;*
- . *подводит итоги реализации проекта и представляет их в публичном выступлении;*

. самостоятельно определяет проблему, ставит учебные и жизненно- практические цели, проверяет достижимость целей, самостоятельно определяет порядок действий;

. планирует свою учебную деятельность, оценивает степень и способы достижения цели в учебных и жизненных ситуациях, самостоятельно исправляет ошибки;

- . отвечает на вопрос, чему нужно научиться для решения поставленной задачи;
- . самостоятельно находит недостающую информацию в информационном поле;
- . проводит анализ при решении логических задач;
- . выделяет существенный признак предмета и группы предметов;
- . использует навыки оценочной деятельности;
- . *ведёт дискуссию, отвечает на незапланированные вопросы.*

#### **Виды и формы организации занятий**

 Рабочая программа курса внеурочной деятельности «В мире информации» разработана с учётом возрастных и психологических особенностей младшего школьника.

 Основными формами организации занятий являются: практическое занятие, деловая игра, творческое задание, соревнование, играисследование, экскурсия, проектная задача, презентация самостоятельных работ в рамках практико–ориентированного занятия.

 Занятия курса имеют комплексный характер, предполагающий разнообразные виды деятельности обучающихся: познавательная, практическая, игровая, учебно-тренировочная, поисковая.

Формы организации деятельности: индивидуальная, парная, работа в малых группах.

#### **Оценка достижений планируемых результатов освоения курса внеурочной деятельности «ПервоЛого»**

Планируемые результаты реализации содержания программы курса могут быть достигнуты на трёх уровнях.

Первый уровень достижения результатов предполагает приобретение учениками новых знаний. Результат выражается в понимании детьми сути учебной деятельности.

Второй уровень достижения результатов предполагает позитивное отношение детей к базовым знаниям. Результат проявляется в активном использовании школьниками полученных знаний, приобретении опыта самостоятельного поиска.

Третий уровень достижения результатов предполагает получение школьниками самостоятельного социального опыта. Результат проявляется в умении школьников реализовать простейшие проекты по самостоятельно выбранному направлению.

Основным ожидаемым результатом обучения по данному курсу является умение самостоятельно осуществлять творческие проекты в интегрированной мультимедийной среде ПервоЛого. Основным *показателем достижения этого результата* обучения является умение

#### самостоятельно осуществлять творческие проекты в интегрированной мультимедийной среде ПервоЛого.

**Итоговые работы** проводятся **в форме** проектов и тематических работ. *Форма оценки*: демонстрация, защита работы, выступление перед зрителями, итоговый показ мультипликационного проекта.

*Способ оценки*, как правило, устный. При изложении оценки учитель отмечает недостатки невыполненной работы, но основной акцент делает на её достоинства, чтобы у ребёнка сформировалось ощущение успеха с нацеленностью на исправление недостатков.

#### **Основные критерии оценки достигнутых результатов:**

- . самостоятельность работы;
- . осмысленность действий;
- . разнообразие освоенных задач.

#### **Таблица планируемых результатов, содержание курса «ПервоЛого» на 2 класс**

Планируемые результаты освоения предмета в программе представлены на **двух уровнях:**

- . Базовый (ученик научится)
- . *Повышенный* (ученик получит возможность научиться) *(выделен курсивом)*

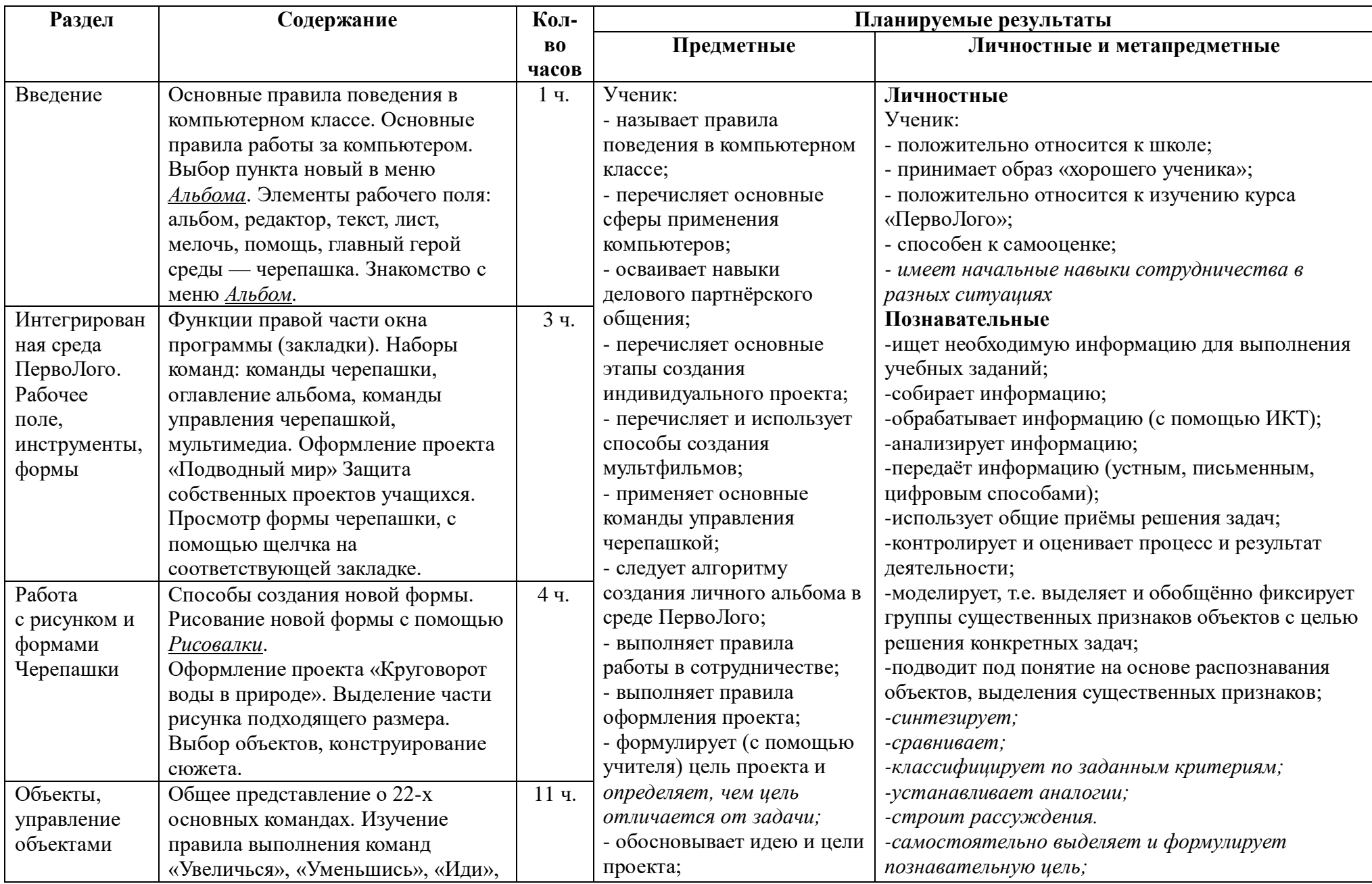

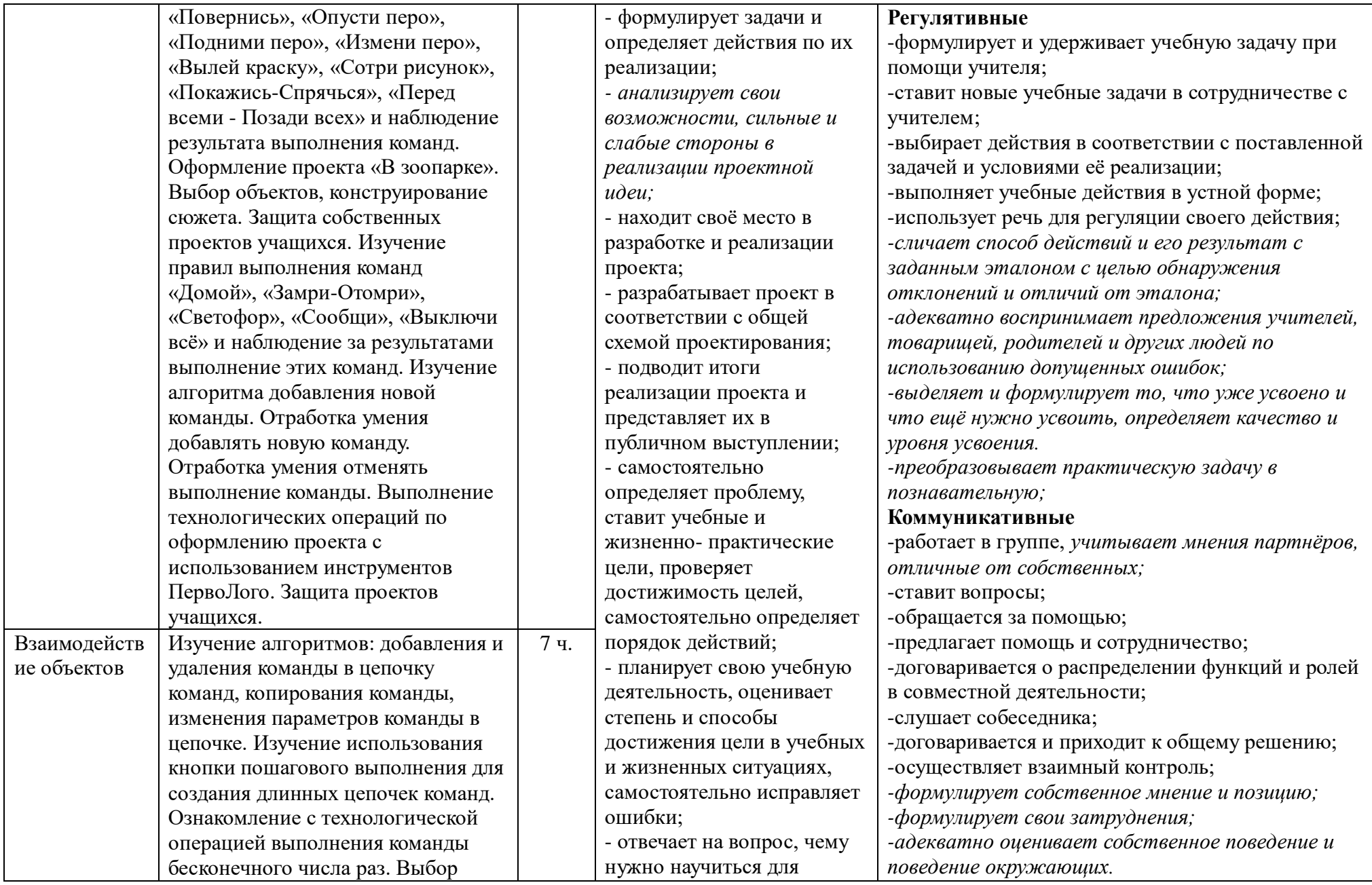

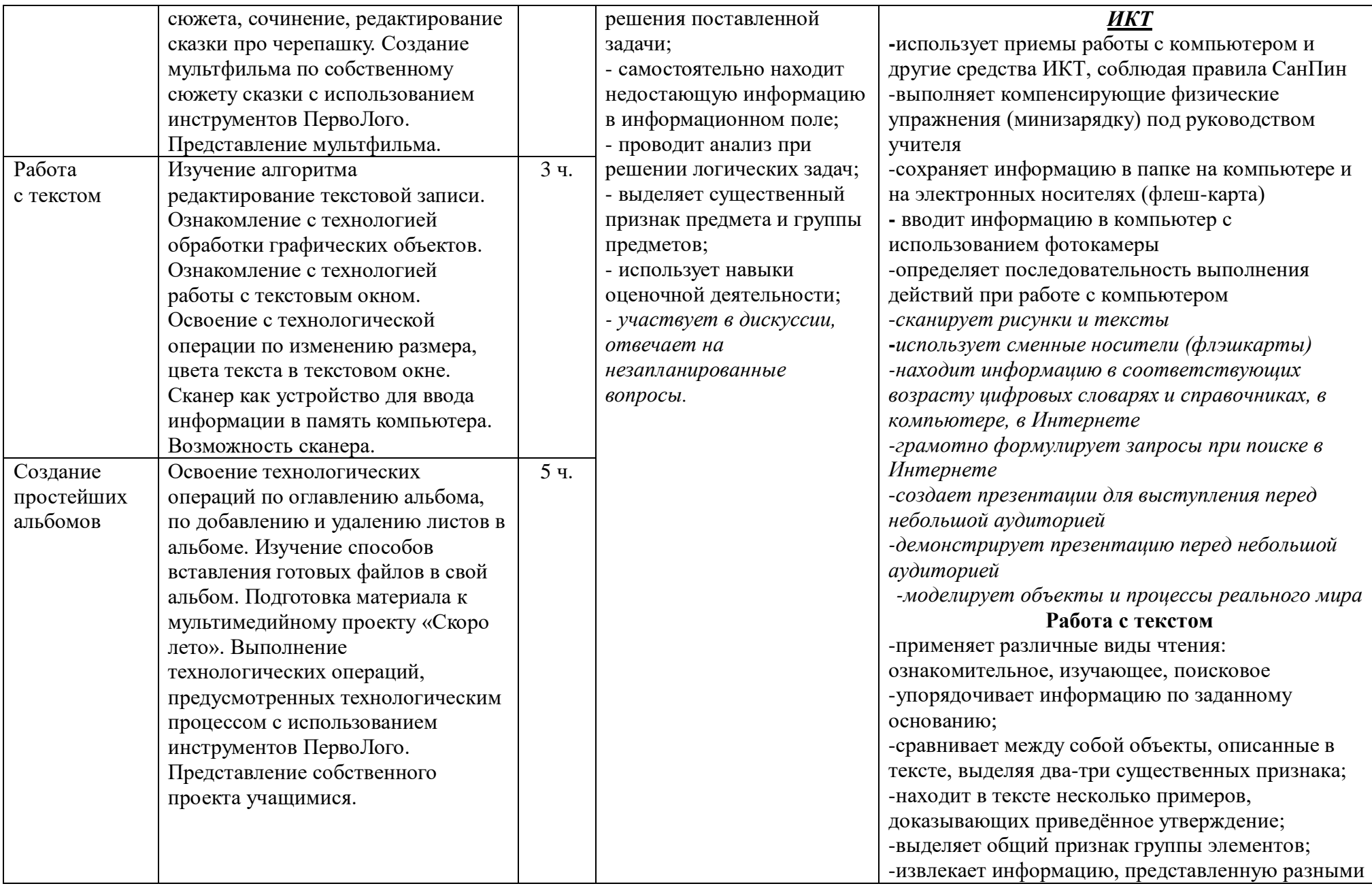

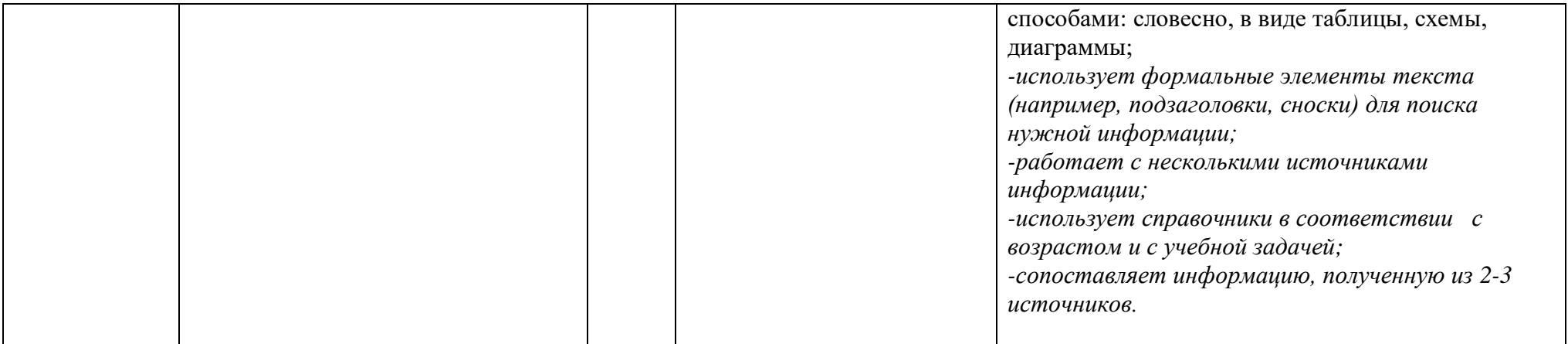

# **Тематическое планирование на 2 класс по курсу внеурочной деятельности «ПервоЛого»**

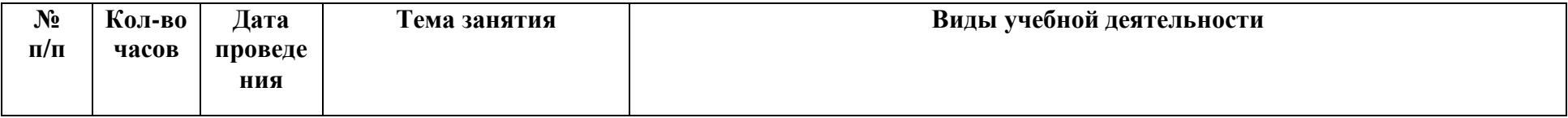

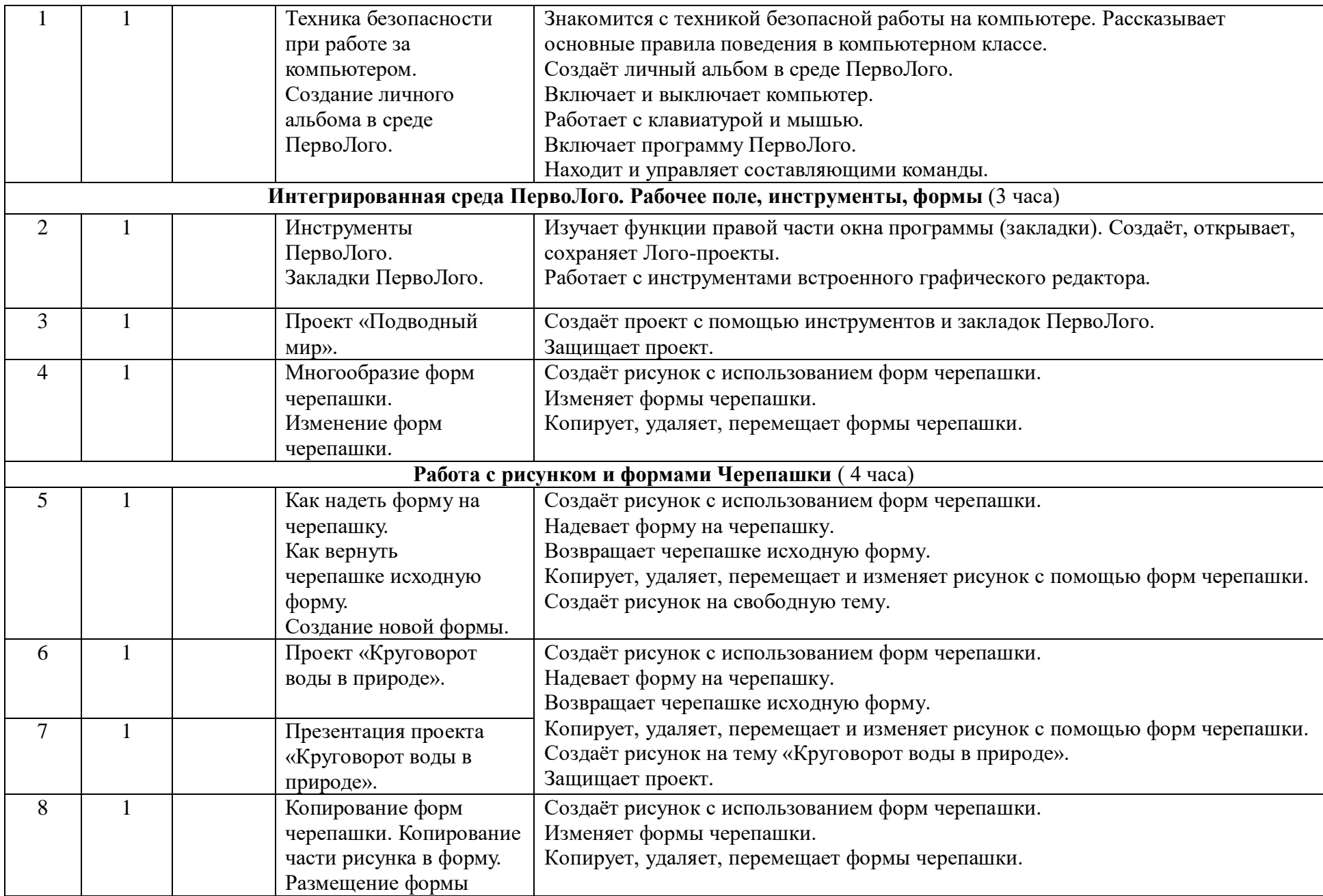

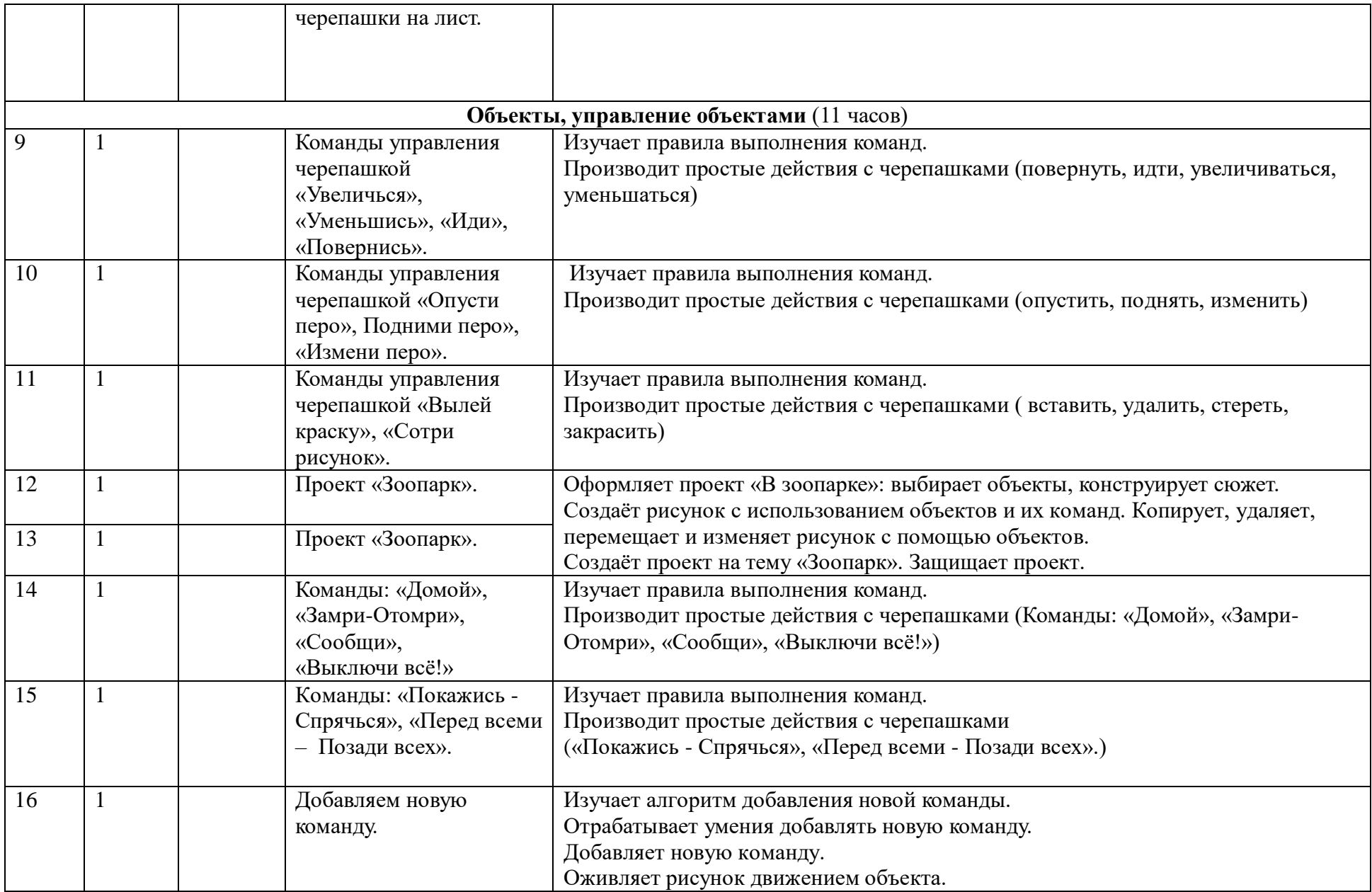

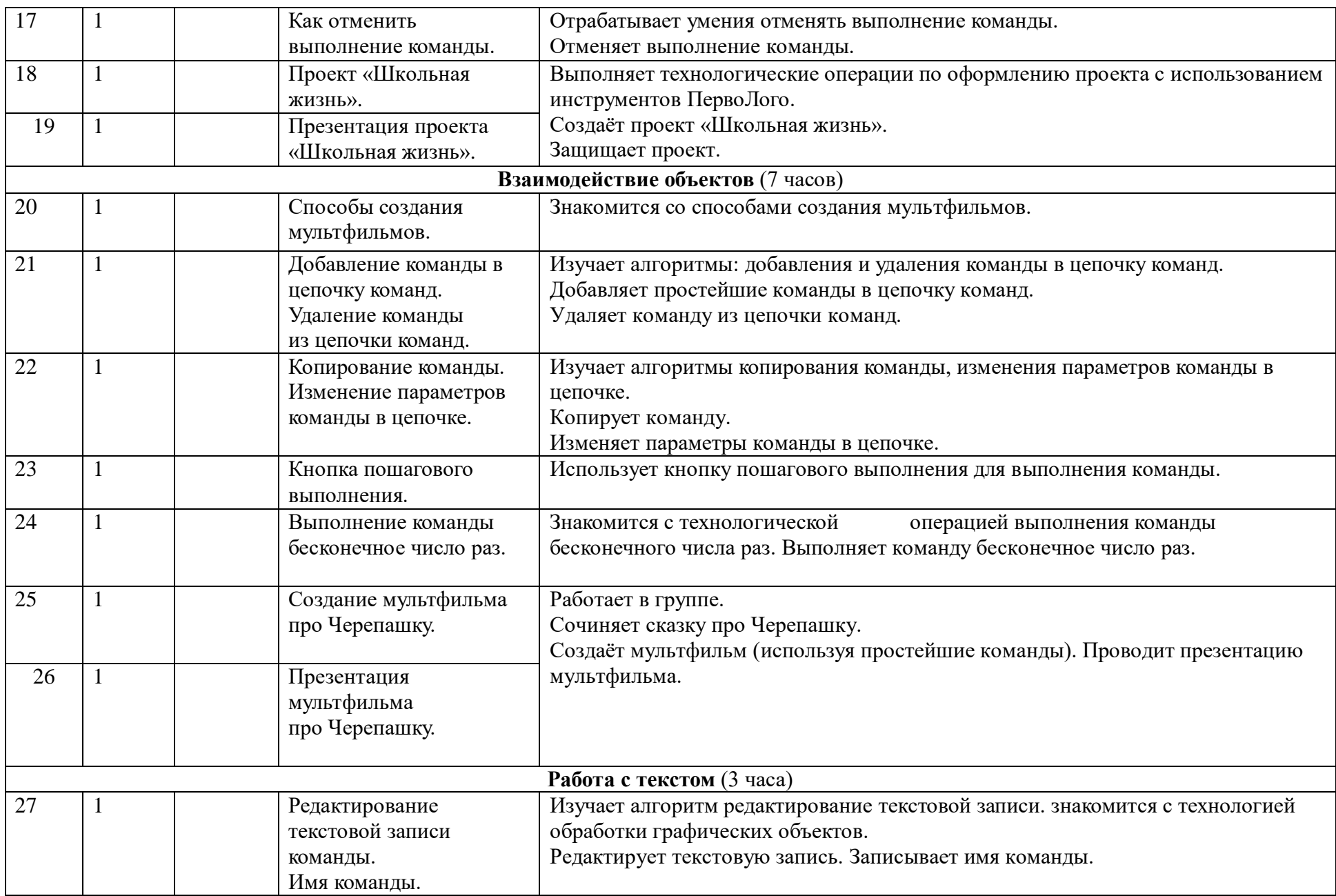

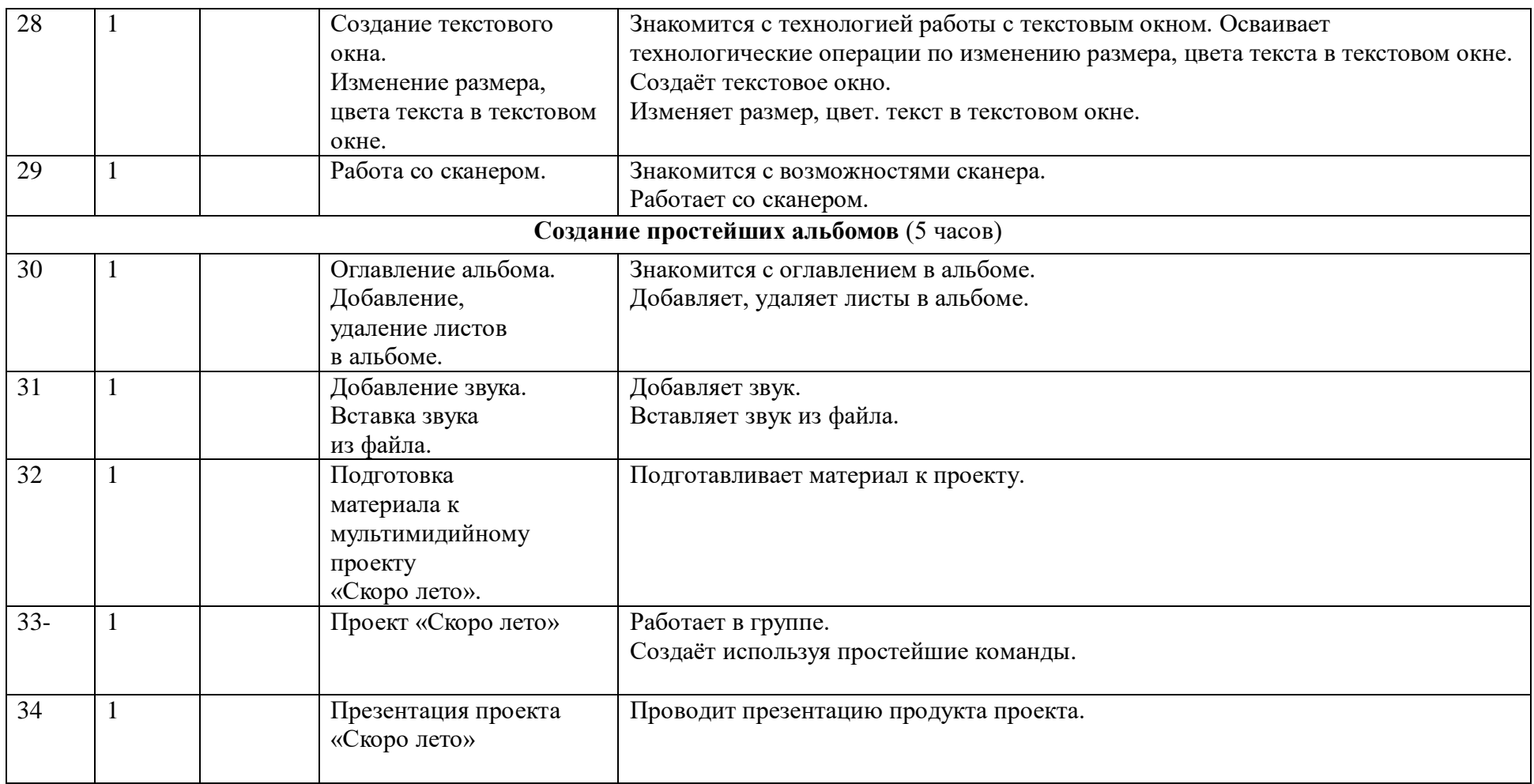

Тематическое планирование составлено в соответствии с Примерной и авторской программой. Изменений в количестве часов на изучение тем нет, структурных перестановок порядка изучения тем не внесено.

#### **МАТЕРИАЛЬНО-ТЕХНИЧЕСКОЕ ОБЕСПЕЧЕНИЕ ОБРАЗОВАТЕЛЬНОГО ПРОЦЕССА**

# *1. Техническое обеспечение:*

# **программные продукты ПервоЛого (http://www.int-edu.ru/logo/):**

. Программа «ПервоЛого 3.0 МАС;

- . Учебно-методический комплект «ПервоЛого» 3.0;
- . Персональные компьютеры
- . Проектор

# *2. Литература:*

.

- . Белова Г.В. «Программируем в среде Logo», электронный учебник.
- . ИНТ. Программные продукты Лого<http://www.int-edu.ru/logo/>
- . Безрукова В.С Педагогика. Проективная педагогика. Екатеринбург, 1996.
- . Бычков А.В. Метод проектов в современной школе. М., 2000.
- Васильев В. Проектно исследовательская технология: развитие мотивации. Народное образование. –М., 2000, № 9, с. 177-180.
- Землянская Е.Н. Ученые проекты младших школьников //Начальная школа.2005. № 9.
- . Иванова Н.В. возможности и специфика применение проектного метода в начальной школе. //Нач. школа. 2004. №2.
- Матяш Н.В., Симоненко В.Д. проектная деятельность младших школьников. Книга для учителя начальных классов. -М.: Вентана-Граф, 2004.
- . Новые педагогические и информационные технологии в системе образования. Учеб. пособие для студ. педвузов и системы повышения квалификации педагогических кадров/ Полат Е.С. и др. под ред.Е.С. Полат. –М.: издательский центр «Академия», 1999.
- . Полат Е.С., М.Ю. Бухаркина, М. В. Моисеева, А.В. Петрова «Новые педагогические и информационные технологии в системе образования». М., 2004.
- . Пейперт С. Переворот в сознании: дети, компьютеры и плодотворные идеи. М.: Педагогика, 2007.
- . Сопрунов С.Ф., Ушаков А.С., Яковлева Е.И. ПервоЛого 3.0: справочное пособие. М.: Институт новых технологий, 2006.
- . Яковлева Е.И. ЛогоМозаика. М.: Институт новых технологий, 2010